## **Modèle de courriel**

Le modèle doit contenir deux blocs de code : un bloc HTML, un bloc texte, pour chaque version du message. Dans chaque bloc sont placés des variables de substitution (encadrées par @@)

Tout le texte de cette page est ignorée pour la constitution du modèle.

Attention les deux blocs doivent être définis, sinon le bloc manquant générera une partie vide dans le courriel envoyé.

## **Version HTML**

#### [courriel.html](https://encom1.fr/doku.php/wiki/logiciels/dokuwiki/courriel?do=export_code&codeblock=0)

Bonjour, @@Message@@ À bientôt Bruno Généré

<**[a](http://december.com/html/4/element/a.html)** href="https://encom1.fr">Encom1.fr</**[a](http://december.com/html/4/element/a.html)**>.

### **Version Texte**

#### [text.txt](https://encom1.fr/doku.php/wiki/logiciels/dokuwiki/courriel?do=export_code&codeblock=1)

Bonjour, @@Message@@ À bientôt Bruno Généré

https://encom1.fr

#### [Envoyer un courriel](https://encom1.fr/doku.php/wiki/logiciels/dokuwiki/envoyer_un_courriel)

En Communs - https://encom1.fr/

# **Autres pages dans ce dossier**

#### A

[Afficher une carte géographique](https://encom1.fr/doku.php/wiki/logiciels/dokuwiki/open_layers_map)

#### B

• [Boutons](https://encom1.fr/doku.php/wiki/logiciels/dokuwiki/button)

#### C

- [Charte de couleurs](https://encom1.fr/doku.php/wiki/logiciels/dokuwiki/charte_de_couleur)
- [Configuration avancée](https://encom1.fr/doku.php/wiki/logiciels/dokuwiki/configuration_import_export)
- [Créer une page](https://encom1.fr/doku.php/wiki/logiciels/dokuwiki/pagehere)

E

- [Envoyer un courriel](https://encom1.fr/doku.php/wiki/logiciels/dokuwiki/envoyer_un_courriel)
- [Ergonomie du site](https://encom1.fr/doku.php/wiki/logiciels/dokuwiki/aide-memoire_pour_la_navigation)
- [Extensions Installées](https://encom1.fr/doku.php/wiki/logiciels/dokuwiki/extensions_installees)

#### M

[Mise en page \(utilisation de Wrap\)](https://encom1.fr/doku.php/wiki/logiciels/dokuwiki/wrap)

#### P

- [Personnaliser le thème](https://encom1.fr/doku.php/wiki/logiciels/dokuwiki/parametres_du_theme)
- [Planifier des tâches à réaliser](https://encom1.fr/doku.php/wiki/logiciels/dokuwiki/planifier_des_taches_a_realiser)
- [Plant UML Parser](https://encom1.fr/doku.php/wiki/logiciels/dokuwiki/plant_uml_parser)

#### T

- [Table des matières](https://encom1.fr/doku.php/wiki/logiciels/dokuwiki/nspages)
- [Tableaux avec formules de calcul](https://encom1.fr/doku.php/wiki/logiciels/dokuwiki/tableau_avec_formules_de_calcul)
- [Trucs et Astuces](https://encom1.fr/doku.php/wiki/logiciels/dokuwiki/astuces)

From: <https://encom1.fr/> - **En Communs**

Permanent link: **<https://encom1.fr/doku.php/wiki/logiciels/dokuwiki/courriel>**

Last update: **2019/11/19 13:45**

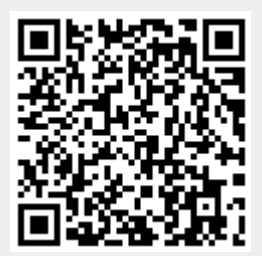